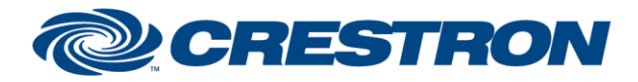

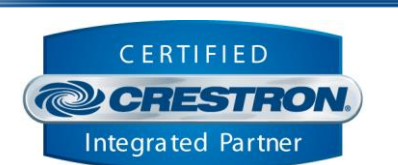

**Certified Module** 

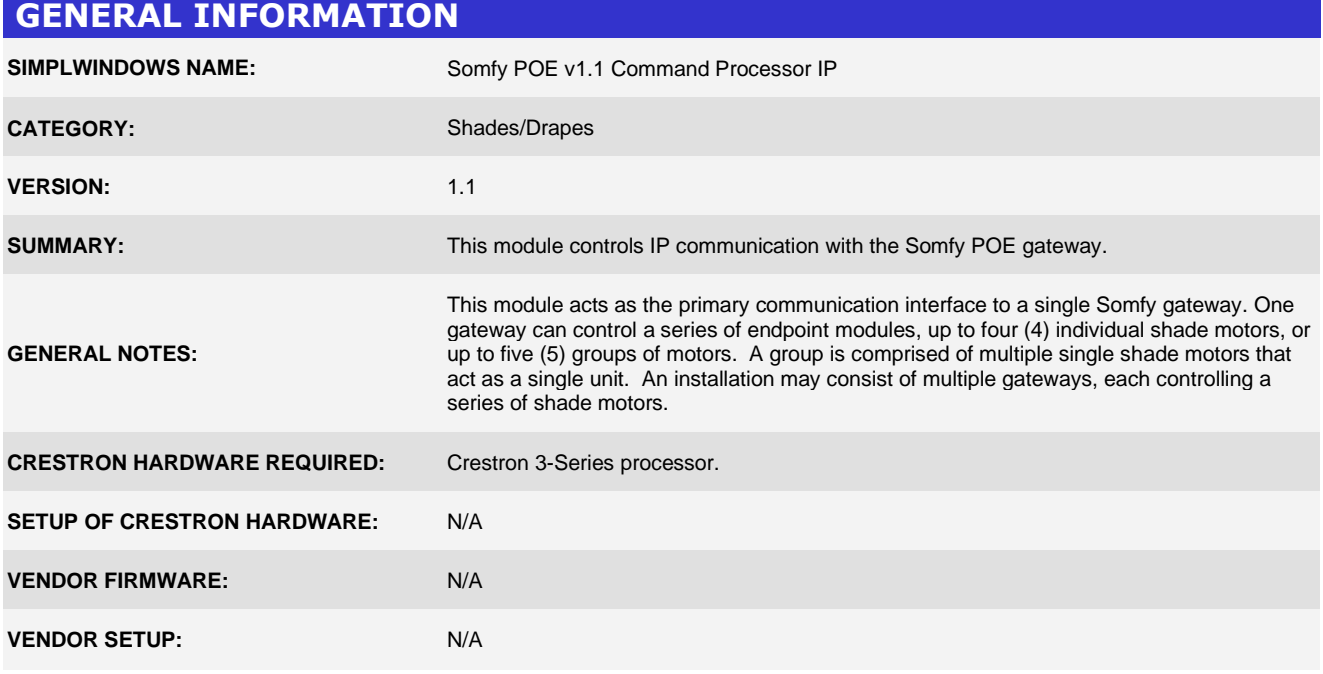

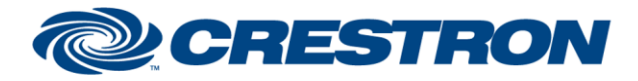

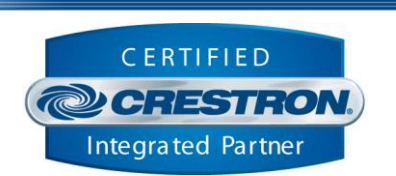

**Certified Module** 

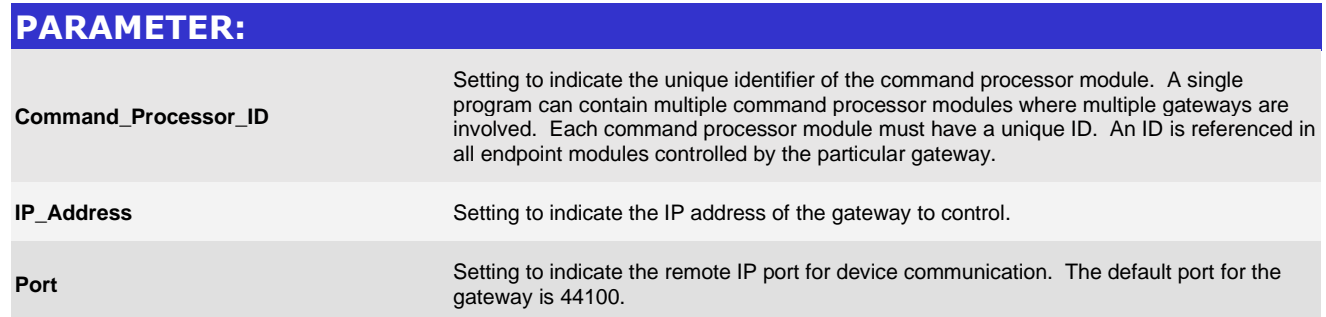

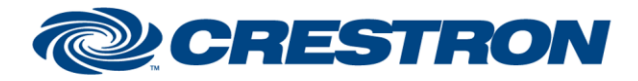

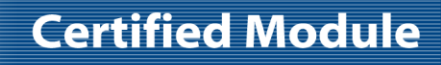

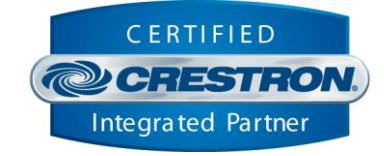

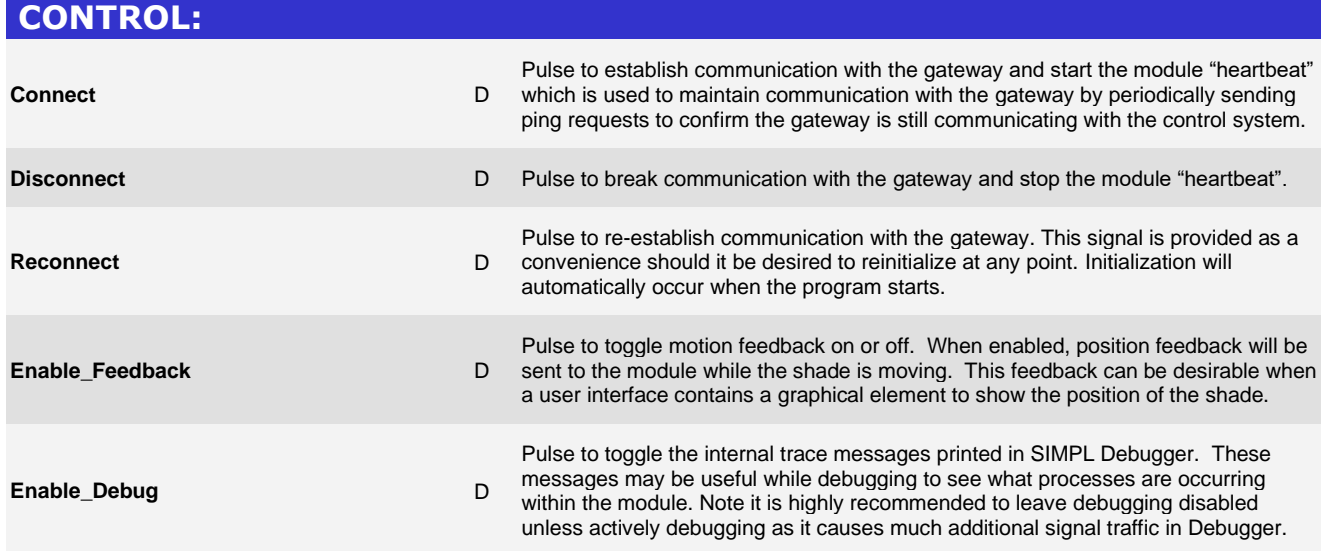

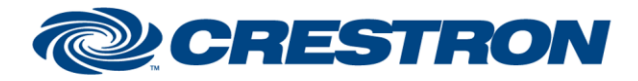

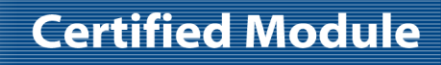

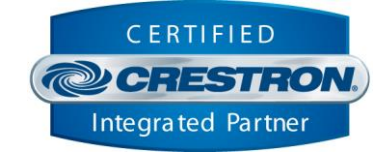

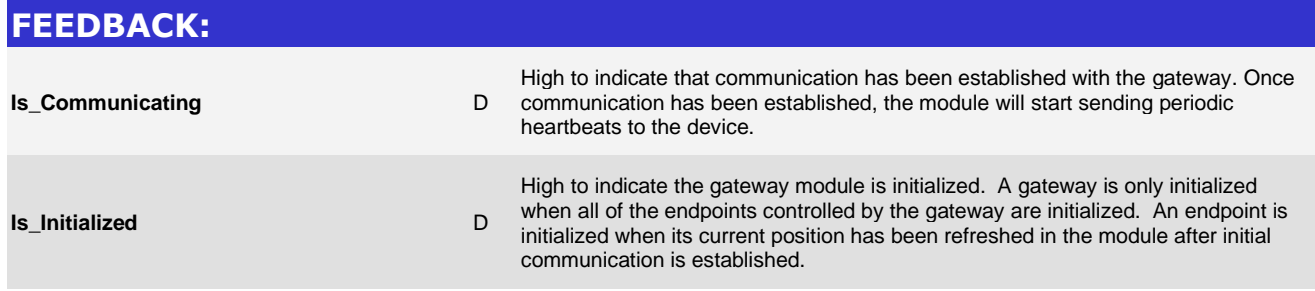

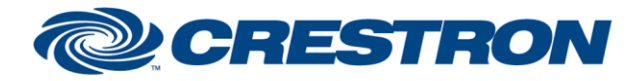

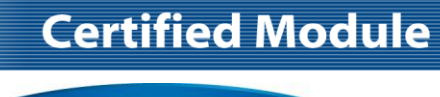

CERTIFIED **@CRESTRON** Integrated Partner

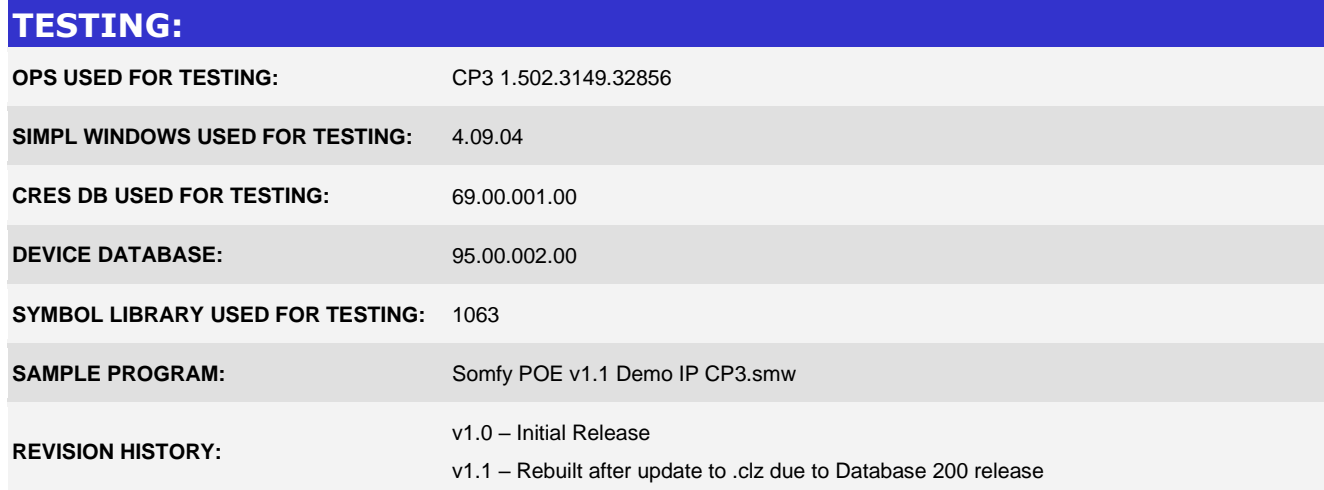